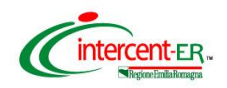

## **SATER - SISTEMA PER GLI ACQUISTI TELEMATICI DELL'EMILIA-ROMAGNA NUOVE FUNZIONALITÀ**

(28 giugno 2024)

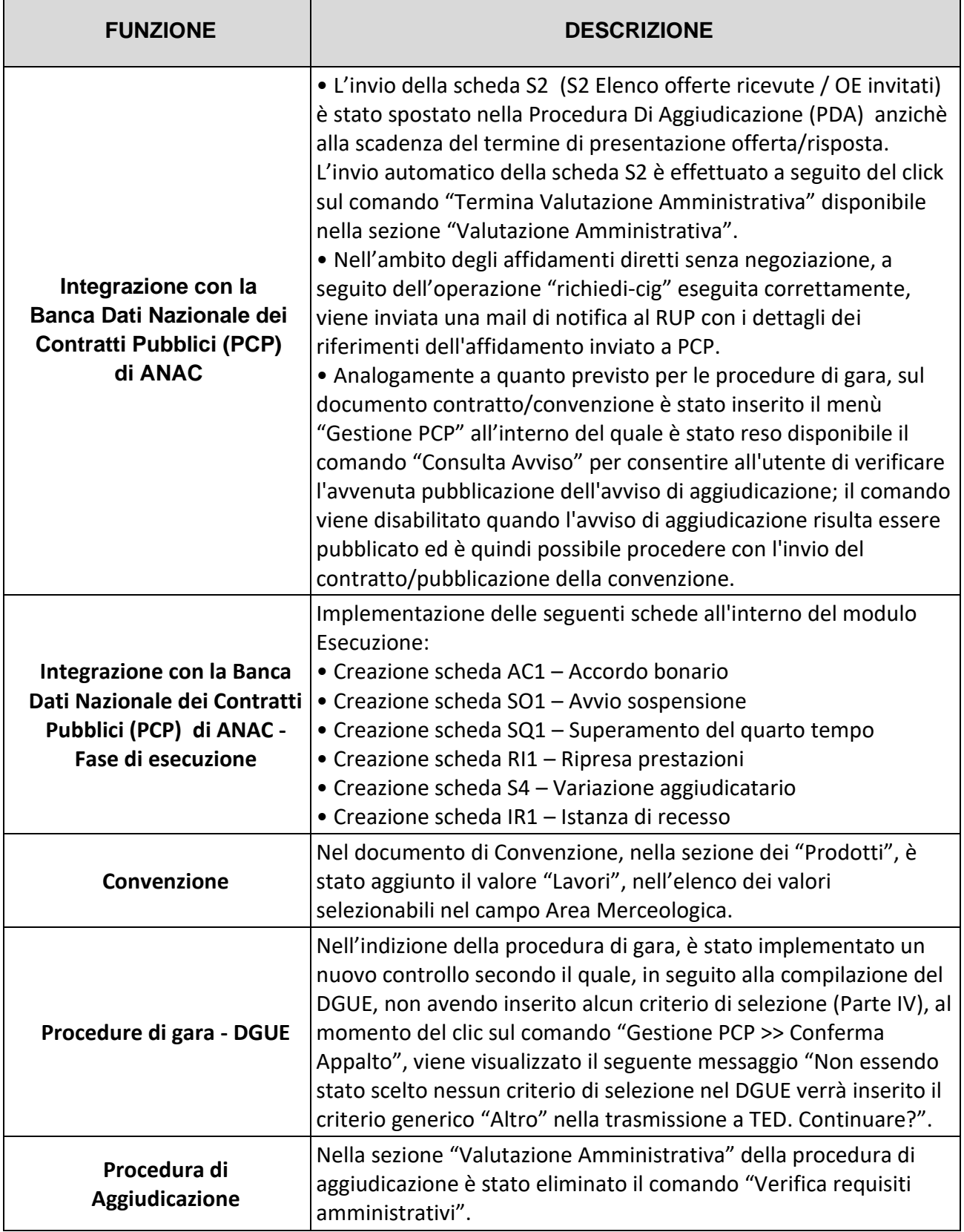

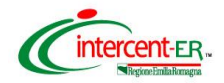

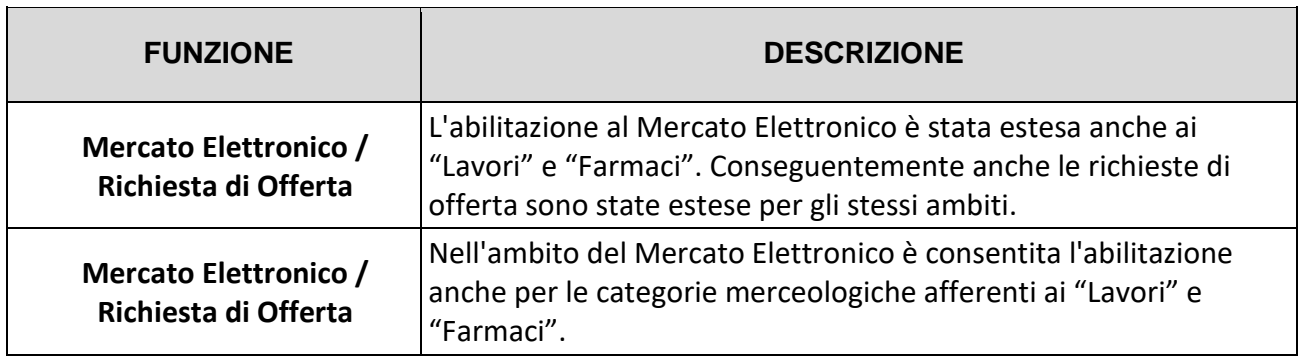